$($ 

## **作業7**

if, switch

turnin code **c.hw7**

due date: November 6, 23:59

**第1題**

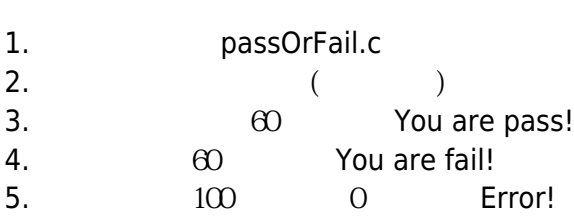

 $6.$ 

 $[1:18$  user@ws ~] ./a.out Input your score: 80 You are pass! [1:18 user@ws ~] ./a.out Input your score: 59 You are fail! [1:18 user@ws ~] ./a.out Input your score: 110 Error! [1:18 user@ws ~] ./a.out Input your score: -10 Error!

**第2題**

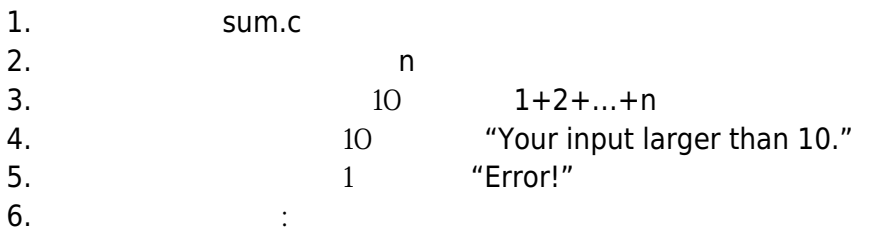

Jun Wu

CSIE, NPTU Total: 122170

```
[1:18 user@ws ~] ./a.out
Please input a number: 3
The sum of 1 to 3 is 6.
[1:18 user@ws ~] ./a.out
Please input a number: 12
Your input larger than 10.
[1:18 user@ws ~] ./a.out
Please input a number: 0
Error!
```
**第3題**

- 1. wakeUp.c
- 2. 要求使用者輸入星期幾,0 for Sunday, 1 for Monday, 2 for Tuesday, … ,5 for Friday, 6 for
- **Saturday**
- $3.$

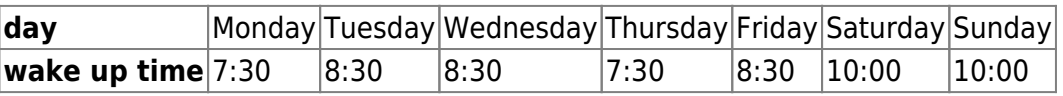

1.  $\blacksquare$ 

```
[1:18 user@ws ~] ./a.out
Input (0-6) : 3You have to wake up on 8:30.
[1:18 user@ws ~] ./a.out
Input (0-6) : 1
You have to wake up on 7:30.
[1:18 user@ws ~] ./a.out
Input (0-6) : 0You have to wake up on 10:00.
```
**第4題**

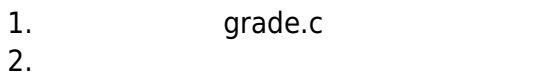

 $3.$ 

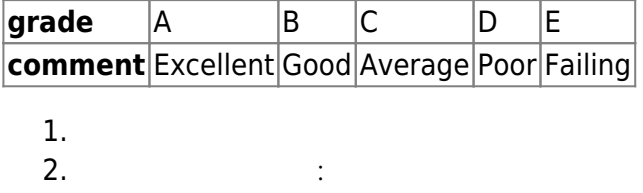

```
[1:18 user@ws ~] ./a.out
Grade (A-E) : A
Excellent
[1:18 user@ws ~] ./a.out
Grade (A-E) : c
Average
[1:18 user@ws ~] ./a.out
Grade (A-E) : E
Failing
```
**第5題**

1. date.c  $2.$  $3.$  $4.$ 

 $[1:18$  user@ws ~] ./a.out Enter month (1-12): 6 Enter day (1-31): 1 Your input date is the 1st day of June.  $[1:18$  user@ws ~] ./a.out Enter month (1-12): 7 Enter day (1-31): 11 Your input date is the 11th day of July.  $[1:18$  user@ws ~] ./a.out Enter month (1-12): 8 Enter day (1-31): 2 Your input date is the 2nd day of August.  $[1:18$  user@ws ~] ./a.out Enter month (1-12): 6 Enter day (1-31): 21 Your input date is the 21st day of June.

From: <https://junwu.nptu.edu.tw/dokuwiki/>- Jun Wu

**CSIE, NPTU** Total: 122170

Permanent link: **<https://junwu.nptu.edu.tw/dokuwiki/doku.php?id=c:homework:hw7>**

Last update: **2019/07/02 15:01**

Jun Wu

CSIE, NPTU Total: 122170

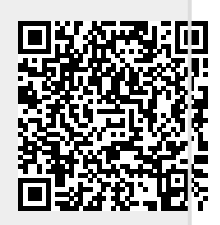